**Oracle® Solaris 10 8/11What's New**

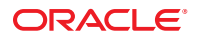

Part No: 821–2730–11 April 2012

Copyright © 2012, Oracle and/or its affiliates. All rights reserved.

This software and related documentation are provided under a license agreement containing restrictions on use and disclosure and are protected by intellectual property laws. Except as expressly permitted in your license agreement or allowed by law, you may not use, copy, reproduce, translate, broadcast, modify, license, transmit, distribute, exhibit, perform, publish or display any part, in any form, or by any means. Reverse engineering, disassembly, or decompilation of this software, unless required by law for interoperability, is prohibited.

The information contained herein is subject to change without notice and is not warranted to be error-free. If you find any errors, please report them to us in writing.

If this is software or related documentation that is delivered to the U.S. Government or anyone licensing it on behalf of the U.S. Government, the following notice is applicable:

U.S. GOVERNMENT RIGHTS. Programs, software, databases, and related documentation and technical data delivered to U.S. Government customers are "commercial computer software" or "commercial technical data" pursuant to the applicable Federal Acquisition Regulation and agency-specific supplemental regulations. As such, the use, duplication, disclosure, modification, and adaptation shall be subject to the restrictions and license terms set forth in the applicable Government contract, and, to the extent applicable by the terms of the Government contract, the additional rights set forth in FAR 52.227-19, Commercial Computer Software License (December 2007). Oracle America, Inc., 500 Oracle Parkway, Redwood City, CA 94065.

This software or hardware is developed for general use in a variety of information management applications. It is not developed or intended for use in any inherently dangerous applications, including applications that may create a risk of personal injury. If you use this software or hardware in dangerous applications, then you shall be responsible to take all appropriate fail-safe, backup, redundancy, and other measures to ensure its safe use. Oracle Corporation and its affiliates disclaim any liability for any damages caused by use of this software or hardware in dangerous applications.

Oracle and Java are registered trademarks of Oracle and/or its affiliates. Other names may be trademarks of their respective owners.

Intel and Intel Xeon are trademarks or registered trademarks of Intel Corporation. All SPARC trademarks are used under license and are trademarks or registered trademarks of SPARC International, Inc. AMD, Opteron, the AMD logo, and the AMD Opteron logo are trademarks or registered trademarks of Advanced Micro Devices. UNIX is a registered trademark of The Open Group.

This software or hardware and documentation may provide access to or information on content, products, and services from third parties. Oracle Corporation and its affiliates are not responsible for and expressly disclaim all warranties of any kind with respect to third-party content, products, and services. Oracle Corporation and its affiliates will not be responsible for any loss, costs, or damages incurred due to your access to or use of third-party content, products, or services.

Ce logiciel et la documentation qui l'accompagne sont protégés par les lois sur la propriété intellectuelle. Ils sont concédés sous licence et soumis à des restrictions d'utilisation et de divulgation. Sauf disposition de votre contrat de licence ou de la loi, vous ne pouvez pas copier, reproduire, traduire, diffuser, modifier, breveter, transmettre, distribuer, exposer, exécuter, publier ou afficher le logiciel, même partiellement, sous quelque forme et par quelque procédé que ce soit. Par ailleurs, il est interdit de procéder à toute ingénierie inverse du logiciel, de le désassembler ou de le décompiler, excepté à des fins d'interopérabilité avec des logiciels tiers ou tel que prescrit par la loi.

Les informations fournies dans ce document sont susceptibles de modification sans préavis. Par ailleurs, Oracle Corporation ne garantit pas qu'elles soient exemptes d'erreurs et vous invite, le cas échéant, à lui en faire part par écrit.

Si ce logiciel, ou la documentation qui l'accompagne, est concédé sous licence au Gouvernement des Etats-Unis, ou à toute entité qui délivre la licence de ce logiciel ou l'utilise pour le compte du Gouvernement des Etats-Unis, la notice suivante s'applique:

U.S. GOVERNMENT RIGHTS. Programs, software, databases, and related documentation and technical data delivered to U.S. Government customers are "commercial computer software" or"commercial technical data" pursuant to the applicable Federal Acquisition Regulation and agency-specific supplemental regulations. As such, the use, duplication, disclosure, modification, and adaptation shall be subject to the restrictions and license terms set forth in the applicable Government contract, and, to the extent applicable by the terms of the Government contract, the additional rights set forth in FAR 52.227-19, Commercial Computer Software License (December 2007). Oracle America, Inc., 500 Oracle Parkway, Redwood City, CA 94065.

Ce logiciel ou matériel a été développé pour un usage général dans le cadre d'applications de gestion des informations. Ce logiciel ou matériel n'est pas conçu ni n'est destiné à être utilisé dans des applications à risque, notamment dans des applications pouvant causer des dommages corporels. Si vous utilisez ce logiciel ou matériel dans le cadre d'applications dangereuses, il est de votre responsabilité de prendre toutes les mesures de secours, de sauvegarde, de redondance et autres mesures nécessaires à son utilisation dans des conditions optimales de sécurité. Oracle Corporation et ses affiliés déclinent toute responsabilité quant aux dommages causés par l'utilisation de ce logiciel ou matériel pour ce type d'applications.

Oracle et Java sont des marques déposées d'Oracle Corporation et/ou de ses affiliés. Tout autre nom mentionné peut correspondre à des marques appartenant à d'autres propriétaires qu'Oracle.

Intel et Intel Xeon sont des marques ou des marques déposées d'Intel Corporation. Toutes les marques SPARC sont utilisées sous licence et sont des marques ou des marques déposées de SPARC International, Inc. AMD, Opteron, le logo AMD et le logo AMD Opteron sont des marques ou des marques déposées d'Advanced Micro Devices. UNIX est une marque déposée d'The Open Group.

Ce logiciel ou matériel et la documentation qui l'accompagne peuvent fournir des informations ou des liens donnant accès à des contenus, des produits et des services émanant de tiers. Oracle Corporation et ses affiliés déclinent toute responsabilité ou garantie expresse quant aux contenus, produits ou services émanant de tiers. En aucun cas, Oracle Corporation et ses affiliés ne sauraient être tenus pour responsables des pertes subies, des coûts occasionnés ou des dommages causés par l'accès à des contenus, produits ou services tiers, ou à leur utilisation.

# Contents

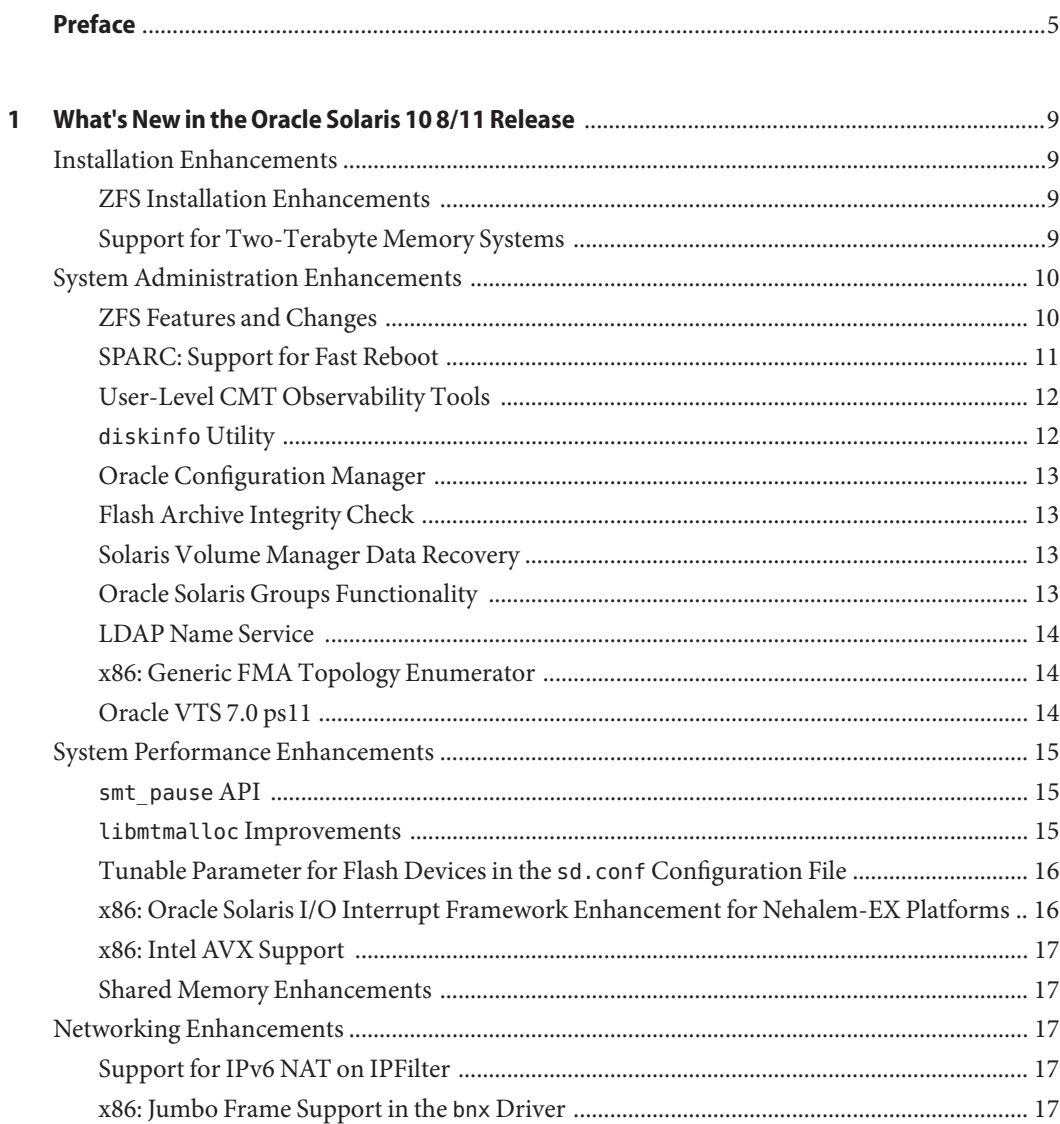

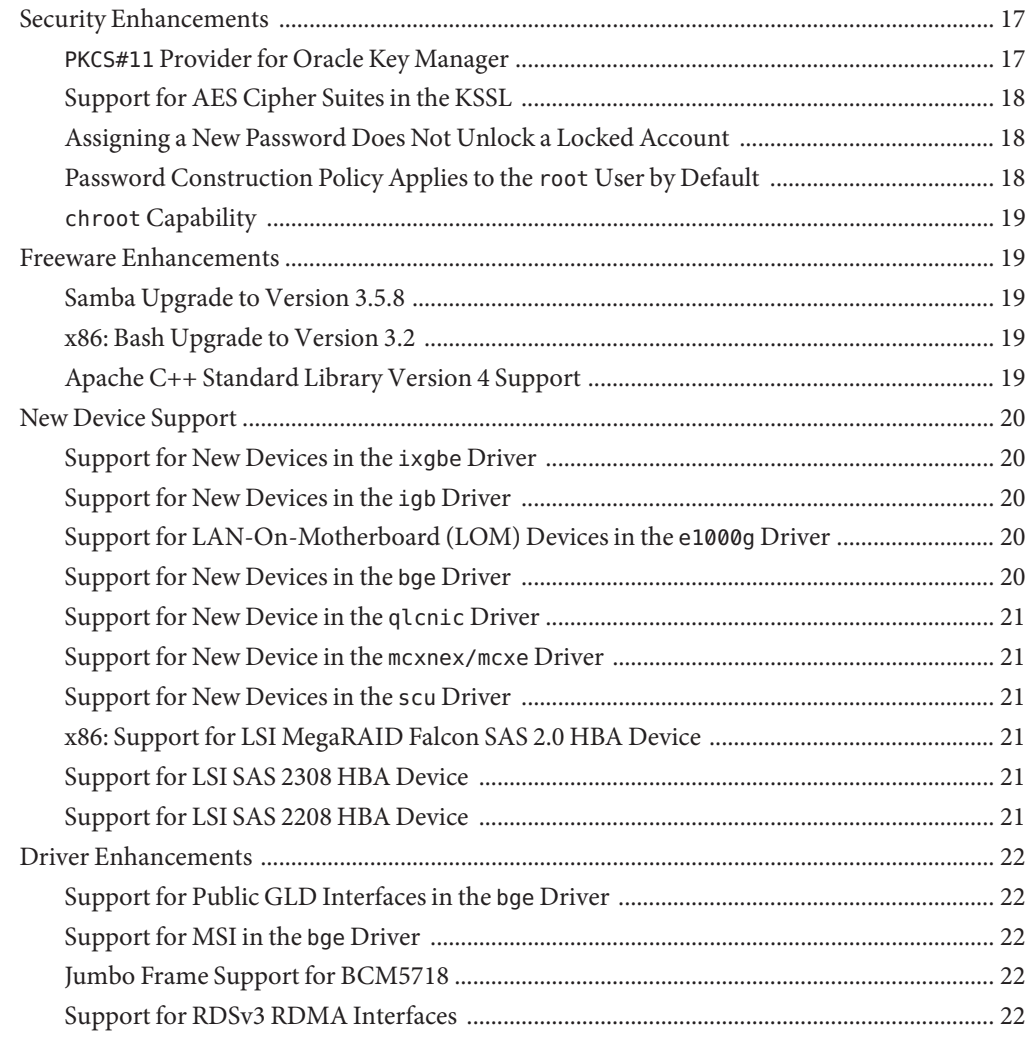

## <span id="page-4-0"></span>Preface

*Oracle Solaris 10 8/11 What's New* summarizes all features in the Oracle Solaris 10 operating system (OS) that are new or have been enhanced in the Oracle Solaris 10 8/11 OS.

**Note –** This Oracle Solaris release supports systems that use the SPARC and x86 families of processor architectures. The supported systems appear in the *Oracle Solaris OS: Hardware Compatibility Lists*. This document cites any implementation differences between the platform types.

In this document, these x86 related terms mean the following:

- x86 refers to the larger family of 64-bit and 32-bit x86 compatible products.
- x64 relates specifically to 64-bit x86 compatible CPUs.
- "32-bit x86" points out specific 32-bit information about x86 based systems.

For supported systems, see the *[Oracle Solaris OS: Hardware Compatibility Lists](http://www.oracle.com/webfolder/technetwork/hcl/index.html)*.

#### **Who Should Use This Book**

This book provides introductory descriptions of the new Oracle Solaris features for users, developers, and system administrators who install and use the Oracle Solaris OS.

#### **Related Books**

For further information about the features that are summarized in this book, refer to the Oracle Solaris 10 documentation at [http://www.oracle.com/technetwork/documentation/](http://www.oracle.com/technetwork/documentation/solaris-10-192992.html) [solaris-10-192992.html](http://www.oracle.com/technetwork/documentation/solaris-10-192992.html).

#### **Related Third-PartyWeb Site References**

Third-party URLs are referenced in this document and provide additional, related information.

**Note –** Oracle is not responsible for the availability of third-party web sites mentioned in this document. Oracle does not endorse and is not responsible or liable for any content, advertising, products, or other materials that are available on or through such sites or resources. Oracle will not be responsible or liable for any actual or alleged damage or loss caused by or in connection with use of or reliance on any such content, goods, or services that are available on or through such sites or resources.

## **Access to Oracle Support**

Oracle customers have access to electronic support through My Oracle Support. For information, visit <http://www.oracle.com/pls/topic/lookup?ctx=acc&id=info> or visit <http://www.oracle.com/pls/topic/lookup?ctx=acc&id=trs> if you are hearing impaired.

## **Typographic Conventions**

The following table describes the typographic conventions that are used in this book.

| <b>Typeface</b> | <b>Description</b>                                                             | Example                                             |
|-----------------|--------------------------------------------------------------------------------|-----------------------------------------------------|
| AaBbCc123       | The names of commands, files, and directories,<br>and onscreen computer output | Edit your . login file.                             |
|                 |                                                                                | Use 1s - a to list all files.                       |
|                 |                                                                                | machine name% you have mail.                        |
| AaBbCc123       | What you type, contrasted with onscreen<br>computer output                     | machine name% su                                    |
|                 |                                                                                | Password:                                           |
| aabbcc123       | Placeholder: replace with a real name or value                                 | The command to remove a file is rm<br>filename.     |
| AaBbCc123       | Book titles, new terms, and terms to be<br>emphasized                          | Read Chapter 6 in the User's Guide.                 |
|                 |                                                                                | A <i>cache</i> is a copy that is stored<br>locally. |
|                 |                                                                                | Do <i>not</i> save the file.                        |
|                 |                                                                                | Note: Some emphasized items<br>appear bold online.  |

**TABLE P–1** Typographic Conventions

## **Shell Prompts in Command Examples**

The following table shows the default UNIX system prompt and superuser prompt for shells that are included in the Oracle Solaris OS. Note that the default system prompt that is displayed in command examples varies, depending on the Oracle Solaris release.

**TABLE P–2** Shell Prompts

| Shell                                                    | Prompt        |
|----------------------------------------------------------|---------------|
| Bash shell, Korn shell, and Bourne shell                 | \$            |
| Bash shell, Korn shell, and Bourne shell for superuser # |               |
| C shell                                                  | machine name% |
| C shell for superuser                                    | machine name# |

# <span id="page-8-0"></span>CHAP **CHAPTER 1**

## What's New in the Oracle Solaris 10 8/11 Release

This document summarizes all features that are new or have been enhanced in the current Oracle Solaris 10 8/11 release.

For a summary of all features in the Oracle Solaris operating system (OS) that were introduced or enhanced since the Solaris 9 OS was originally distributed in May 2002, see *[Solaris 10 What's](http://www.oracle.com/pls/topic/lookup?ctx=dsc&id=/app/docs/doc/817-0547) [New](http://www.oracle.com/pls/topic/lookup?ctx=dsc&id=/app/docs/doc/817-0547)*.

## **Installation Enhancements**

This section describes installation enhancements in this release.

## **ZFS Installation Enhancements**

This section summarizes the installation enhancements in the ZFS file system in this release.

- You can use the text mode installation method to install a system with a ZFS flash archive.
- You can use the luupgrade command of the Live Upgrade feature of Oracle Solaris to install a ZFS root flash archive.
- You can use the Live Upgrade lucreate command to migrate a UFS boot environment or ZFS boot environment to a ZFS boot environment with a separate /var file system.

For more information about these new features, see the *[Oracle Solaris ZFS Administration](http://www.oracle.com/pls/topic/lookup?ctx=E23823&id=ZFSADMIN) [Guide](http://www.oracle.com/pls/topic/lookup?ctx=E23823&id=ZFSADMIN)*.

## **Support for Two-Terabyte Memory Systems**

You can install Oracle Solaris on systems with more than 2 TB of memory.

## <span id="page-9-0"></span>**System Administration Enhancements**

This section describes system administration enhancements in this release.

## **ZFS Features and Changes**

This section summarizes new features in the ZFS file system in this release. For more information about these new features, see the *[Oracle Solaris ZFS Administration Guide](http://www.oracle.com/pls/topic/lookup?ctx=E23823&id=ZFSADMIN)*.

- **Send stream enhancements** You can set file system properties that are sent and received in a snapshot stream. These enhancements provide flexibility in the following areas:
	- Applying file system properties in a send stream to the receiving file system
	- Determining whether the local file system properties should be ignored when received, such as a mountpoint property value
- **Identifying snapshot differences** You can determine ZFS snapshot differences by using the zfs diff command.

For example, assume that the first snapshot (snap1) is taken after fileA is created. Then, the second snapshot (snap2) is taken after fileB is created.

```
$ ls /tank/username
fileA
$ zfs snapshot tank/username@snap1
$ ls /tank/username
fileA fileB
$ zfs snapshot tank/username@snap2
```
You can identify the snapshot differences through the zfs diff command:

```
$ zfs diff tank/username@snap1 tank/username@snap2
M /tank/username/<br>+ /tank/username/
         /tank/username/fileB
```
In this output, M indicates that the directory has been modified. The + indicates that fileB exists in the later snapshot.

- **Pool recovery enhancements** The following new ZFS storage pool features are available:
	- You can import a pool with a missing log by using the zpool import -m command.
	- You can import a pool in read-only mode. This feature is primarily for pool recovery. If a damaged pool cannot be accessed because the underlying devices are damaged, you can import the pool read-only to recover the data.
- **Tuning ZFS synchronous behavior** You can determine a ZFS file system's synchronous behavior by using the sync property. The sync property values are standard, always, and disabled.

The default synchronous behavior (standard) is to write all synchronous file system transactions to the intent log and to flush all devices to ensure that the data is stable. Disabling the default synchronous behavior is not recommended. Applications that depend <span id="page-10-0"></span>on synchronous support might be affected and data loss could occur. For example, unwritten transactions could be lost during a power failure.

The property can be set before or after the data is created, and it takes effect immediately. For example:

# **zfs set sync=always tank/perrin**

This command makes the zil disable parameter no longer available in Oracle Solaris releases that include the sync property.

- **Improved ZFS pool messages** You can use the -T option to provide an interval and count value for the zpool list and zpool status commands to display additional information. In addition, more pool scrub and resilver information is provided in the zpool status command.
- **ACL interoperability improvements** This release provides the following Access Control List (ACL) improvements:
	- Trivial ACLs do not require deny access entries except for unusual permissions. For example, a mode of 0644, 0755, 0664 does not need deny access entries but modes such as 0705, 0060 still require deny access entries.
	- ACLs are no longer split into multiple access entries during inheritance to try to preserve the original unmodified permission. Instead, permissions are modified as necessary to enforce the file creation mode.
	- The aclinherit property behavior includes a reduction of permissions when the property is set to restricted, which means ACLs are no longer split into multiple access entries during inheritance.
	- An existing ACL is discarded during chmod(2) operations by default. This change means that the ZFS aclmode property is no longer available.
	- A new permission mode calculation rule means that if an ACL has a *user* access entry that is also the file owner, then those permissions are included in the permission mode computation. The same rule applies if a *group* access entry is the group owner of the file.
- **Installation features** For installation enhancements in the ZFS file system, see ["ZFS](#page-8-0) [Installation Enhancements" on page 9.](#page-8-0)

## **SPARC: Support for Fast Reboot**

The integration of the Fast Reboot feature of Oracle Solaris on the SPARC platform enables the -f option to be used with the reboot command to accelerate the boot process by skipping certain POST tests.

Fast Reboot on the SPARC platform is managed through the Service Management Facility (SMF) feature of Oracle Solaris and implemented through a boot configuration service, svc:/system/boot-config. The boot-config service provides a means for setting or changing the default boot configuration parameters. When the config/fastreboot\_default property is

<span id="page-11-0"></span>set to true, the system performs a fast reboot automatically, without the need to use the reboot -f command. By default, this property's value is set to false on the SPARC platform.

**Note –** On the SPARC platform, the boot-config service also requires the solaris.system.shutdown rights as the action\_authorization and value\_authorization.

To make Fast Reboot the default behavior on the SPARC platform, use the svccfg and svcadm commands. See ["Support for Fast Reboot on the SPARC Platform" in](http://www.oracle.com/pls/topic/lookup?ctx=E23823&id=SYSADV1gkutj) *System Administration [Guide: Basic Administration](http://www.oracle.com/pls/topic/lookup?ctx=E23823&id=SYSADV1gkutj)* and the svccfg(1M) and svcadm(1M) man pages for details.

For more information about Fast Reboot, see the [reboot](http://www.oracle.com/pls/topic/lookup?ctx=E23823&id=REFMAN1Mreboot-1m)(1M) man page.

## **User-Level CMT Observability Tools**

User-level CMT observability tools help users to get a better understanding of the loads on your system with Chip-Level Multithreading (CMT). The following commands have been added in this release:

- pginfo Displays the OS view of the processor groups that share performance-relevant hardware
- pgstat Displays hardware and software utilization of processor groups

For more information, see the [pginfo](http://www.oracle.com/pls/topic/lookup?ctx=E23823&id=REFMAN1Mpginfo-1m)(1M) and [pgstat](http://www.oracle.com/pls/topic/lookup?ctx=E23823&id=REFMAN1Mpgstat-1m)(1M) man pages.

## **diskinfo Utility**

The diskinfo command-line utility enables system administrators to see the relationship between logical disk names (cXtYdZ) and bays in a JBOD or blade chassis.

The diskinfo utility depends on Fault Management Architecture (FMA) to provide label information. If certain prerequisites are met, the utility supports third-party JBODs or enclosures.

For more information about the prerequisites and limitations of this utility, see the [diskinfo](http://www.oracle.com/pls/topic/lookup?ctx=E23823&id=REFMAN1Mdiskinfo-1m)(1M) man page.

#### <span id="page-12-0"></span>**Oracle Configuration Manager**

Oracle Configuration Manager (OCM) is integrated into the Oracle Solaris OS. OCM collects configuration information from the server running Oracle Solaris and uploads it to the Oracle repository. This data helps to reduce the time needed to resolve support issues.

By default, OCM is installed in the /opt/ocm/ccr directory (considered as OCM HOME) in a disconnected mode. A user or an administrator has to manually enable the OCM collector daemon to start collecting the configuration information.

For more information about OCM, see [http://download.oracle.com/docs/cd/E18041\\_01/](http://download.oracle.com/docs/cd/E18041_01/doc.103/e18035/toc.htm) [doc.103/e18035/toc.htm](http://download.oracle.com/docs/cd/E18041_01/doc.103/e18035/toc.htm). Chapter 5 provides information about how to enable OCM.

## **Flash Archive Integrity Check**

You can now create a flash archive by specifying the /mnt directory with the -x (exclude) option of the flarcreate command. For example:

```
# flarcreate -n test -x /mnt /export/test.flar
```
For more information, see the  $flar(1M)$  $flar(1M)$  man page.

## **Solaris Volume Manager Data Recovery**

The metaimport command now supports diskset import when running an Oracle Solaris Cluster configuration. This enhancement enables data recovery for traditional and multi-owner SVM disksets in clustered and non-clustered configurations.

The metaimport command provides a mechanism to import disksets for data recovery by replicating disksets into an existing Solaris Volume Manager (SVM) configuration.

For more information, see the Solaris Volume Manager Administration Guide and the [metaimport](http://www.oracle.com/pls/topic/lookup?ctx=E23823&id=REFMAN1Mmetaimport-1m)(1M) man page.

## **Oracle Solaris Groups Functionality**

A user can now be a member of up to 1024 groups. This functionality must be enabled with the system tunable parameter ngroups max in the /etc/system configuration file. For example:

```
set ngroups max=1024
```
<span id="page-13-0"></span>**Note –** NFS operations are not affected by increasing the value of ngroups\_max to 1024 groups. NFS operations still support a user to be a member of only 16 groups. When increasing ngroups max to a number greater than 16, the following message will appear to alert administrators that NFS operations for a user are still restricted to only 16 groups.

WARNING: ngroups max of  $1024 > 16$ , NFS AUTH SYS will not work properly

## **LDAP Name Service**

This section summarizes enhancements that have been made to the LDAP name service in this release.

- **LDAP name service stand-alone support** This enhancement enables the LDAP name service tools ldapclient, ldapaddent, and ldaplist to populate and test an LDAP directory without having to configure the name service switch to use LDAP.
- **Configure LDAP name service by using a secure port** This enhancement enables the LDAP name service to be configured to use only the LDAP secure port 636. As a result, the restriction that the LDAP naming service always requires access to the LDAP unsecure port 389 has been removed.

## **x86: Generic FMA Topology Enumerator**

x86pi.so is a FMA topology enumerator that creates system topology from System Management BIOS (SMBIOS) compliant structures. The following enhancements have been made to the FMA topology enumerator:

- Ability to provide serial numbers for field replaceable units (FRUs) that can be tracked automatically by FMA when they are replaced by the repair depot.
- Ability to enumerate direct attached Serial Advanced Technology Attachment (SATA) disks. This enhancement enables the diagnosis of bad disks and the possibility of Automated System Recovery (ASR) for the replacement of a bad disk.

## **Oracle VTS 7.0 ps11**

This section summarizes enhancements in the Oracle VTS 7.0 ps11 in this release.

Oracle Validation Test Suite (Oracle VTS) is a comprehensive hardware diagnostic tool that tests and validates the connectivity and functionality of most controllers and devices on Oracle platforms. The VTS tests are targeted for each hardware component or function in a system. The tool supports three user interfaces (UIs) – a graphical UI (GUI), a terminal-based UI, and a command–line interface (CLI).

<span id="page-14-0"></span>Memory and CPU diagnostics include the following enhancements:

- The VTS kernel uses its own methods to access options and values in the sunvts.conf file from the VTS library. Changes in the configuration file for the option-value format parameter standardize the format of the configuration file and provide centralized accessibility from the code.
- An additional member of the execution mode, for example functional, exclusive, and online, has been added to the structure TEST\_ENV\_INFO\_T (/include/testinfo.h). Individual test owners can use this member to decide the test's memory usage for a logical test and return an appropriate value to vtsk to aid in making better scheduling decisions.

Storage and Networking diagnostics include the following enhancements:

- Ability to specify inner, middle, and outer seek points, which enhances the disk test capability.
- diskmediatest enables you to specify whether the disk type is a Solid State Disk (SSD) in the /etc/sunvts/conf/sunvts.conf file.
- An additional iobustest option, target, which enables you to indicate a specific target machine to run the live network test.

#### **System Performance Enhancements**

This section describes system performance enhancements in this release.

## **smt\_pause API**

The smt pause() function can be used by applications on CMT systems that do a busy-wait or idle loop. The function enables other hardware strands sharing the same core to run faster during the busy wait.

For more information, see the  $smt$  pause(3C) man page.

#### **libmtmalloc Improvements**

libmtmalloc has undergone a performance improvement that specially targets 64-bit applications with a large number of threads. libmtmalloc now has the following enhancements:

- The default configuration has eliminated many locks in favor of atomic operations, which cannot be interrupted. They guarantee a consistent state.
- Linked list searches are replaced with matrix lookups.
- <span id="page-15-0"></span>■ Options have been added to eliminate additional locks (MTEXCLUSIVE) and make the threshold of an oversize allocation a tunable parameter (MTMAXCACHE). For more information, see the mtmalloc[\(3MALLOC\)](http://www.oracle.com/pls/topic/lookup?ctx=E23823&id=REFMAN3Amtmalloc-3malloc) man page.
- A new switch, MTREALFREE, uses madvise to return memory to the operating system.

The enhancements result in reduced lock contention and increased performance, especially for applications with a large number of allocating threads. However, single-threaded applications that use libmtmalloc in its default configuration show a 20 percent degradation in performance.

libc is recommended for single-threaded applications. libumem gives superior performance for low thread-count applications. For thread counts that are greater than or equal to 16, libmtmalloc provides superior performance.

For more information, see the [libmtmalloc](http://www.oracle.com/pls/topic/lookup?ctx=E23823&id=REFMAN3Flibmtmalloc-3lib)(3LIB), and mallocctl[\(3MALLOC\)](http://www.oracle.com/pls/topic/lookup?ctx=E23823&id=REFMAN3Amallocctl-3malloc) man pages.

## **Tunable Parameter for Flash Devices in the sd.conf Configuration File**

For flash devices in the emulation mode, a new tunable parameter, emulation-rmw, has been added to the sd.conf configuration file. This tunable parameter enables you to turn read-modify-write (RMW) to on or off in the configuration file. For solid-state drives (SSD) that have a bad RMW algorithm, you can assign RMW emulation to the sd driver rather than using the firmware.

By configuring this tunable parameter, the performance of raw disk I/O improves significantly as compared to performing RMW inside the SSD firmware.

## **x86: Oracle Solaris I/O Interrupt Framework Enhancement for Nehalem-EX Platforms**

The Oracle Solaris I/O interrupt framework is enhanced for Nehalem-EX platforms to provide a large number of MSI/MSI-X interrupt vectors that scale with the number of processors configured in the system. These enhancements provide the following advantages:

- Support for configuration of a large number of devices in the system
- Support for device drivers to use a large number of the available MSI/MSI-X interrupts to achieve better performance of the device operations

Although these enhancements are largely transparent, better I/O performance might be achieved depending on the platform and devices used in the system. In addition, the [pcitool](http://www.oracle.com/pls/topic/lookup?ctx=E23823&id=REFMAN1Mpcitool-1m)(1M) command has been updated with revised syntax and options.

## <span id="page-16-0"></span>**x86: Intel AVX Support**

Oracle Solaris supports the Intel AVX (Advanced Vector Extensions) instruction set. Intel AVX is a 256-bit instruction set extension to SSE (Streaming SIMD Extensions). The instruction set is designed for applications that are floating-point intensive. Intel AVX helps to improve performance of tasks such as audio/video processing, simulations, financial analysis, and 3D modeling. Intel AVX is a part of the Intel SandyBridge processor family.

For more information about Intel AVX, see <http://software.intel.com/en-us/avx/>.

## **Shared Memory Enhancements**

Changes in creating, locking, unlocking, and destroying Intimate Shared Memory (ISM) and Dynamic Intimate Shared Memory (DISM) have resulted in significant performance improvement in the startup and shutdown of the Oracle database.

For more information, see the  $mlock(3C)$  $mlock(3C)$ , [shmop](http://www.oracle.com/pls/topic/lookup?ctx=E23823&id=REFMAN2shmop-2)(2), and [shmctl](http://www.oracle.com/pls/topic/lookup?ctx=E23823&id=REFMAN2shmctl-2)(2) man pages.

## **Networking Enhancements**

This section describes networking enhancements in this release.

## **Support for IPv6 NAT on IPFilter**

The IPFilter Network Address Translator (NAT) has been extended to support IPv6 addresses.

For more information, see the  $ipnat(7I)$  $ipnat(7I)$  and  $ipnat(4)$  man pages.

## **x86: Jumbo Frame Support in the bnx Driver**

The bnx driver supports Jumbo Frames.

## **Security Enhancements**

This section describes security enhancements in this release.

## **PKCS#11 Provider for Oracle Key Manager**

The new PKCS#11 provider provides access to Oracle Key Manager (OKM) functionality using standard Cryptographic and Key Management Framework interfaces in Oracle Solaris. The functionality includes:

- <span id="page-17-0"></span>■ Creating and storing private Advanced Encryption Standard (AES) keys in the OKM
- Encrypting and decrypting the data using the generated keys
- Deleting the stored keys

You can use the stored AES keys for symmetric cryptographic operations.

#### **Support for AES Cipher Suites in the KSSL**

Oracle Solaris supports the following AES cipher suites in the kernel SSL (Secure Sockets Layer):

- TLS\_RSA\_WITH\_AES\_128\_CBC\_SHA
- TLS\_RSA\_WITH\_AES\_256\_CBC\_SHA

These suites are defined in RFC 3268 (AES cipher suites for Transport Layer Security). For more information, see the [ksslcfg](http://www.oracle.com/pls/topic/lookup?ctx=E23823&id=REFMAN1Mksslcfg-1m)(1M) man page.

#### **Assigning a New Password Does Not Unlock a Locked Account**

Assigning a new password no longer unlocks a locked account. This feature helps system administrators avoid inadvertently enabling a locked account.

Prior to this release, when a user account was locked (either by a system administrator or after a number of failed login attempts), the account could be unlocked in one of the following ways:

- Using the passwd -u option
- Deleting the password entry using the passwd -d option
- Assigning a new password

You can still use passwd -u to unlock an account or passwd -d to delete the password entry and unlock the account. After deleting the password entry to unlock an account, you can then assign a new password.

For more information, see the [passwd](http://www.oracle.com/pls/topic/lookup?ctx=E23823&id=REFMAN1passwd-1) $(1)$  man page.

#### **Password Construction Policy Applies to the root User by Default**

Prior to this release, the root user (user id 0) was exempt from any password policy constraints configured in the /etc/default/passwd file. Starting with this release, by default, the configured password policy is applied to the root user. This configuration helps system administrators to avoid setting passwords accidentally that do not comply with the configured policy set for the system.

<span id="page-18-0"></span>For more information, see the [passwd](http://www.oracle.com/pls/topic/lookup?ctx=E23823&id=REFMAN1passwd-1) $(1)$  man page and the description of the force check option in the [pam\\_authtok\\_check](http://www.oracle.com/pls/topic/lookup?ctx=E23823&id=REFMAN5pam-authtok-check-5)(5) man page.

## **chroot Capability**

Starting with this release, the Oracle SSH supports the chroot capability. This feature allows the administrator to change the apparent root directory for a current running process and its children. A program running in the chroot environment cannot access directories or files outside the designated directory tree.

For more information, see the description of the ChrootDirectory option in the sshd  $config(4)$  man page.

## **Freeware Enhancements**

This section describes freeware enhancements in this release.

#### **Samba Upgrade to Version 3.5.8**

Samba, which provides file and print services to SMB/CIFS (Server Message Block/Common Internet File System) clients, has been upgraded to version 3.5.8.

#### **x86: Bash Upgrade to Version 3.2**

The Bash shell has been upgraded to version 3.2.

## **Apache C++ Standard Library Version 4 Support**

The Apache C++ Standard Library (stdcxx) provides programmatic access to numerous standard C++ library features that are currently unavailable with the default Oracle Solaris libCstd.so.1 or the STLport4 Standard Library implementations. Starting with Oracle Solaris Studio 12 Update 1, the Oracle Solaris Studio C++ compilers support the Apache C++ Standard Library.

A complete documentation set for the Apache C++ Standard Library is delivered with the installation of the SUNWlibstdcxx4 Oracle Solaris package. The documentation is also available at:

- <http://stdcxx.apache.org/doc/stdlibref/index.html>
- <http://stdcxx.apache.org/doc/stdlibug/index.html>

The source code for the Apache C++ Standard Library is available by installing the SUNWlibstdcxx4S package.

#### <span id="page-19-0"></span>**New Device Support**

This section describes new devices that have been added in this release.

#### **Support for New Devices in the ixgbe Driver**

The Intel 10 Gigabit Ethernet ixgbe(7D) driver supports the following two devices:

- Intel 82599 (Niantic) Copper 10GBase-T devices (8086, 151c)
- Intel x540/x540T series (Twinville) 10GbE devices (8086, 1512 and 8086, 1528)

#### **Support for New Devices in the igb Driver**

The Intel 1 Gigabit Ethernet igb(7D) driver supports the following devices:

- Intel 82576 (Kawela) Quad-port Copper ET2 1000Base-T devices (8086, 1526)
- Intel 82580 (Barton Hills) Quad-port Fibre 1GbE devices (8086, 1527)
- Intel i350 (Powerville) Copper 1000Base-T devices (8086, 1521)
- Intel i350 (Powerville) Fibre 1GbE devices (8086, 1522)
- Intel i350 (Powerville) SERDES 1GbE devices (8086, 1523 and 8086, 1524)

#### **Support for LAN-On-Motherboard (LOM) Devices in the e1000g Driver**

The Intel 1 Gigabit Ethernet e1000g(7D) driver supports the following Intel 82579LM/LF (Lewisville) 1 GbE LOM controllers:

- 8086, 1502
- 8086, 1503
- 8086, 1506
- 8086, 1519

#### **Support for New Devices in the bge Driver**

The Broadcom 1 Gigabit Ethernet bge(7D) driver supports the following network devices:

- Broadcom NetXtreme/NetLink BCM5717 Dual-Port Copper device (0x1655)
- Broadcom NetXtreme/NetLink BCM5724 Single-Port Copper device (0x165C)

<span id="page-20-0"></span>■ Broadcom NetLink BCM57780 device

## **Support for New Device in the qlcnic Driver**

The QLogic P3+ FCoE CNA Ethernet qlcnic(7D) driver supports the QLogic P3+ FCoE CNA device.

## **Support for New Device in the mcxnex/mcxe Driver**

The Mellanox ConnectX-2 10 Gigabit Ethernet mcxnex/mcxe(7D) driver supports the Mellanox ConnectX-2 GLDv3 based networking device. The device ID for the current support is pciex15b3,6750.

## **Support for New Devices in the scu Driver**

The Intel Patsburg Storage Controller Unit scu(7D) driver supports the following Intel SCU SAS/SATA devices:

- 8086, 1d60
- 8086, 1d61
- 8086, 1d64
- 8086, 1d65
- 8086, 1d68
- 8086, 1d69

## **x86: Support for LSI MegaRAID Falcon SAS 2.0 HBA Device**

The imraid\_sas(7D) driver supports the LSI MegaRAID Falcon SAS 2.0 HBA device.

## **Support for LSI SAS 2308 HBA Device**

The mpt\_sas(7D) driver supports the LSI SAS 2308 HBA storage device.

## **Support for LSI SAS 2208 HBA Device**

The mr\_sas(7D) driver supports the LSI SAS 2208 HBA device.

#### <span id="page-21-0"></span>**Driver Enhancements**

This section describes the driver enhancements in this release.

## **Support for Public GLD Interfaces in the bge Driver**

The bge driver supports public Generic LAN Driver (GLD) interfaces.

For more information about GLD interfaces, see the following man pages:

- $gd(d(7D))$  $gd(d(7D))$  $gd(d(7D))$
- [dlpi](http://www.oracle.com/pls/topic/lookup?ctx=E23823&id=REFMAN7dlpi-7p)(7P)
- gld[\(9E\)](http://www.oracle.com/pls/topic/lookup?ctx=E23823&id=REFMAN9Egld-9e)
- $\blacksquare$  gld $(9F)$
- [gld\\_mac\\_info](http://www.oracle.com/pls/topic/lookup?ctx=E23823&id=REFMAN9Sgld-mac-info-9s)(9S)
- [gld\\_stats](http://www.oracle.com/pls/topic/lookup?ctx=E23823&id=REFMAN9Sgld-stats-9s)(9S)

## **Support for MSI in the bge Driver**

The bge driver supports Message Signalled Interrupts (MSI). This support increases the number of available interrupts, thereby potentially increasing the performance of the system.

For more information, see the bge[\(7D\)](http://www.oracle.com/pls/topic/lookup?ctx=E23823&id=REFMAN7bge-7d) man page.

## **Jumbo Frame Support for BCM5718**

The bge driver supports Jumbo Frames for Broadcom BCM5718. This feature provides the following advantages:

- Increases throughput by enabling the system to concentrate on data in the frames
- Reduces CPU utilization because the number of interrupts are reduced

For more information, see the bge[\(7D\)](http://www.oracle.com/pls/topic/lookup?ctx=E23823&id=REFMAN7bge-7d) man page.

#### **Support for RDSv3 RDMA Interfaces**

Oracle Solaris supports the RDSv3 interfaces required by Oracle for RAC 11g. Oracle has defined Remote Direct Memory Access (RDMA) interfaces for Reliable Datagram Sockets (RDS). These interfaces have been available on Linux platforms since OpenFabrics Enterprise Distribution (OFED) version 1.3. This feature is primarily for the InfiniBand transport.

In RDSv1, the RDS driver copies data from userland to the kernel to transport data to a remote destination. This copying of large data is expensive and time consuming. The support for RDSv3 with InfiniBand eliminates this problem by providing direct memory access (DMA), thereby decreasing response time.